## **GRBL-Konfiguration**

Diese Seite nicht verändern!

Diese Einstellungen in der Firmware nicht verändern!

\$0=10 (step pulse, usec) \$1=25 (step idle delay, msec) \$2=0 (step port invert mask:00000000) \$3=0 (dir port invert mask:00000100) \$4=0 (step enable invert, bool) \$5=0 (limit pins invert, bool) \$6=0 (probe pin invert, bool) \$10=3 (status report mask:00000011) \$11=0.010 (junction deviation, mm) \$12=0.002 (arc tolerance, mm) \$13=0 (report inches, bool) \$20=0 (soft limits, bool) \$21=1 (hard limits, bool) \$22=0 (homing cycle, bool) \$23=0 (homing dir invert mask:00000000) \$24=25.000 (homing feed, mm/min) \$25=500.000 (homing seek, mm/min) \$26=250 (homing debounce, msec) \$27=1.000 (homing pull-off, mm) \$100=66.667 (x, step/mm) \$101=66.667 (y, step/mm) \$102=2560.000 (z, step/mm) \$110=2500.000 (x max rate, mm/min) \$111=2500.000 (y max rate, mm/min) \$112=500.000 (z max rate, mm/min) \$120=25.000 (x accel, mm/sec^2) \$121=25.000 (y accel, mm/sec^2) \$122=10.000 (z accel, mm/sec^2) \$130=200.000 (x max travel, mm) \$131=200.000 (y max travel, mm) \$132=200.000 (z max travel, mm)

From: <https://wiki.hackerspace-bremen.de/>- **Hackerspace Bremen e.V.**

Permanent link: **<https://wiki.hackerspace-bremen.de/geraetschaften/cnc-fraese/grbl-konfiguration?rev=1520813850>**

Last update: **2022-11-17 22:34**

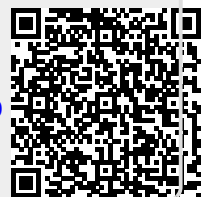